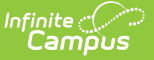

## **Batch Queue Admin Tools**

Last Modified on 03/11/2024 8:44 am CDT

## Tool Search: Batch Queue Admin

The Batch Queue folder contains tools which allow system administrators to manage and track reports assigned to generate within the Batch Queue.

The following tools are available to administrators within the Batch Queue > Batch Queue Admin folder:

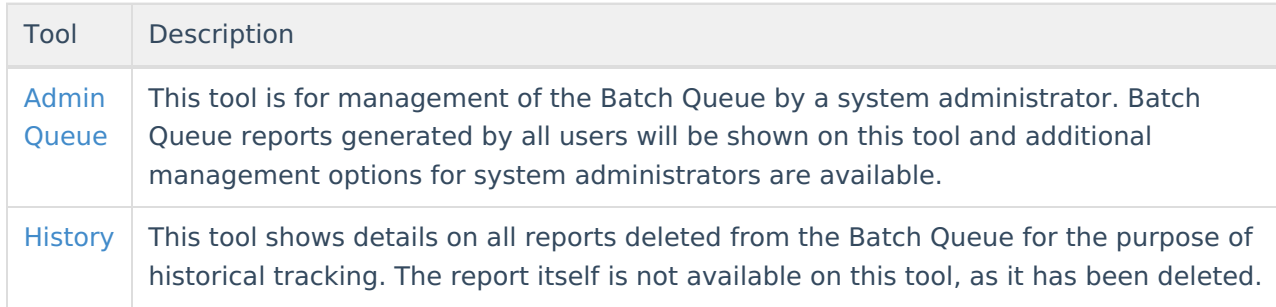

The standard, [non-administrator](https://kb.infinitecampus.com/help/ad-hoc-reporting) version of the Batch Queue is available within the Ad hoc Reporting menu item:

Batch [Queue](https://kb.infinitecampus.com/help/batch-queue)**:** This is the standard version of the Batch Queue tool designed for reporting staff. Reports available in this tool are based on the current user and does not contain all features included in the Admin Queue version of the tool.

## **Batch Queue Tool Rights**

The following table describes how each level of tool rights access (RWAD) impacts availability of tool functionality.

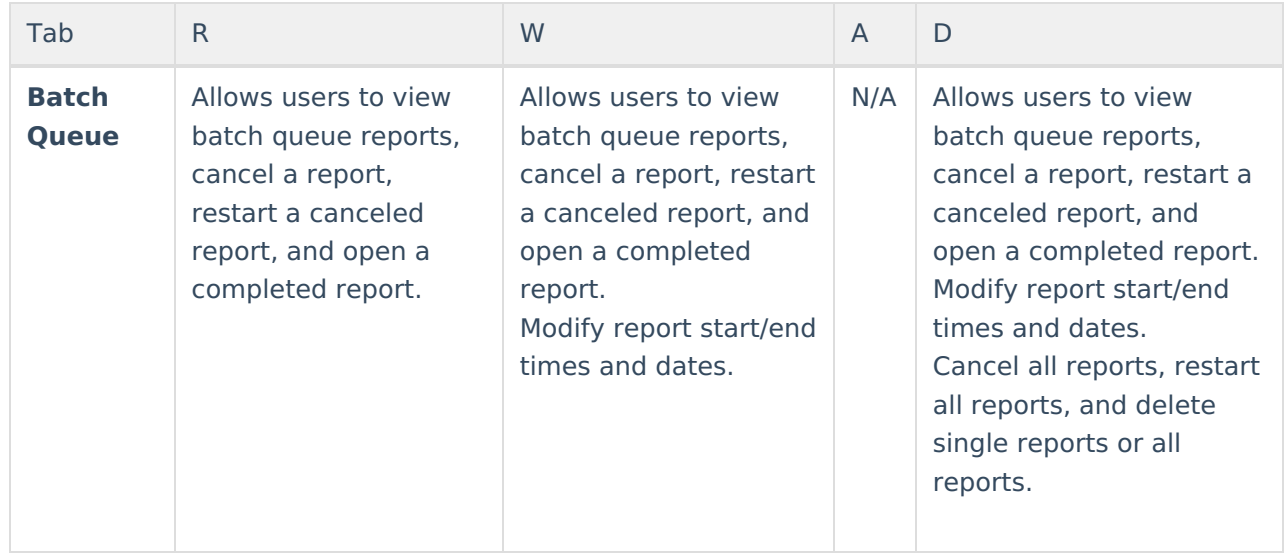

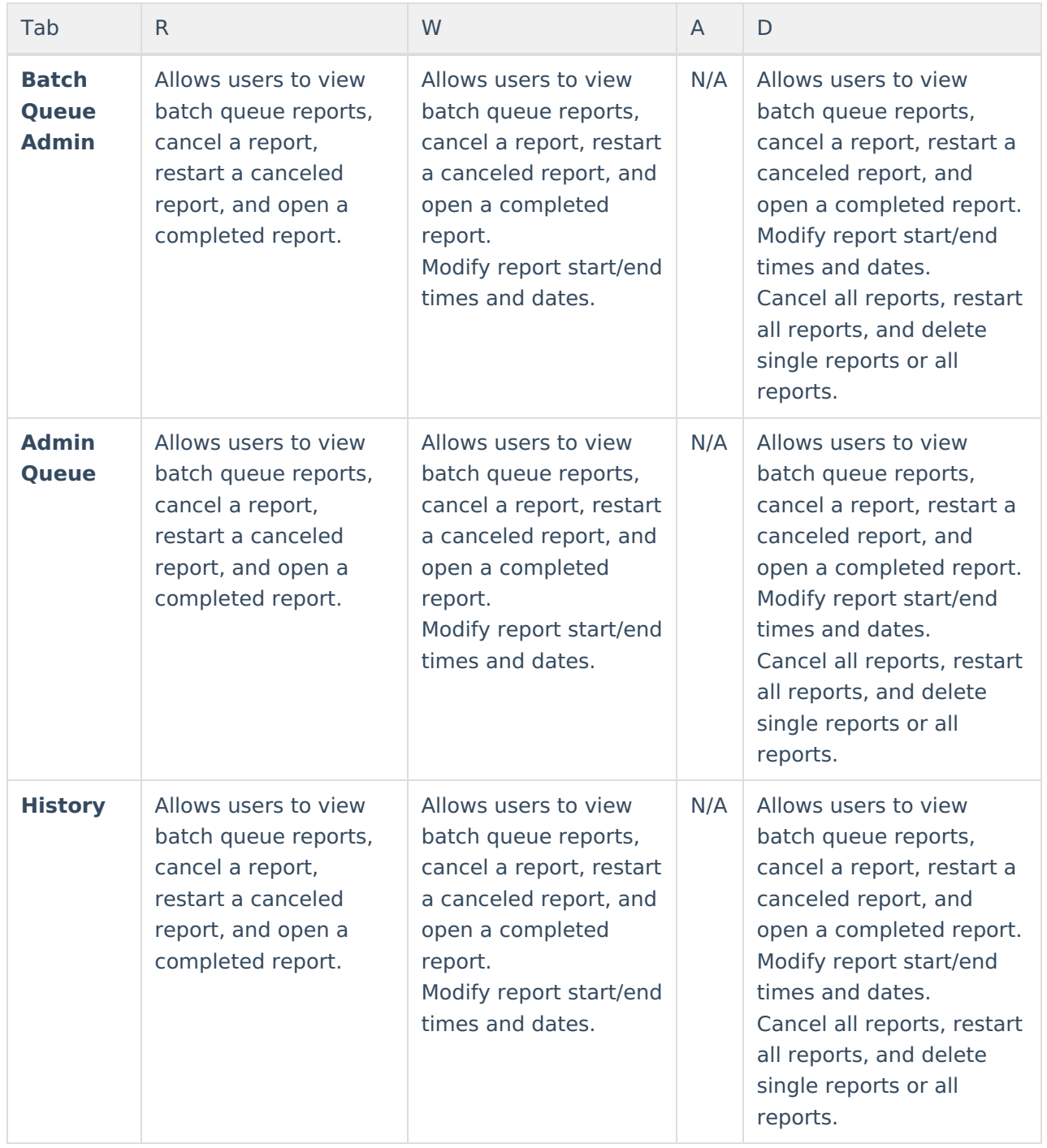

Throughout Campus, Batch Queue functionality is used to queue and schedule reports and printing jobs that may need a longer generation time (Report Cards, Transcripts, state reports, etc.). Users need tool rights to just the reports, and not to Batch Queue Admin or Batch Queue, as follows:

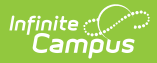

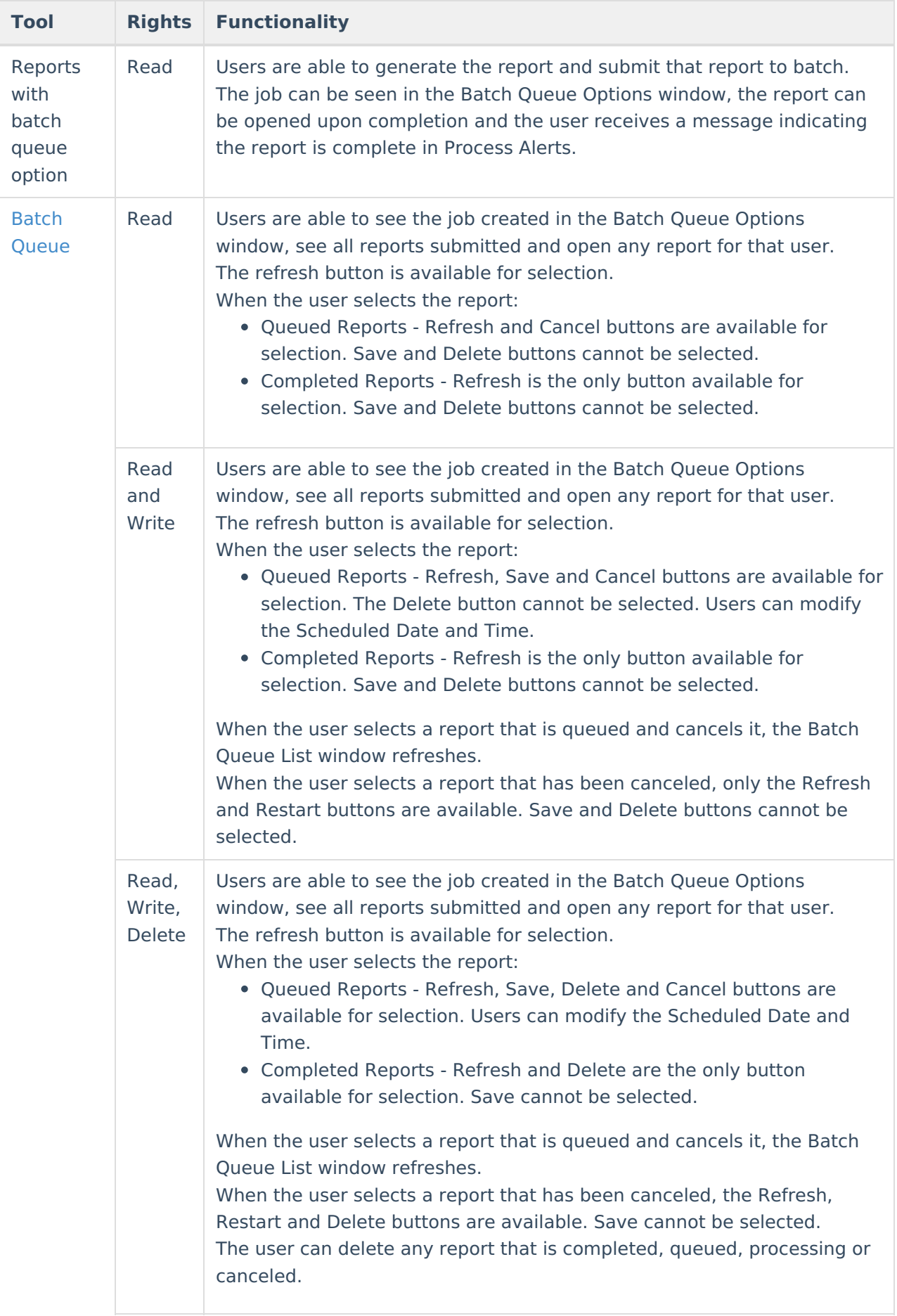

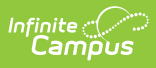

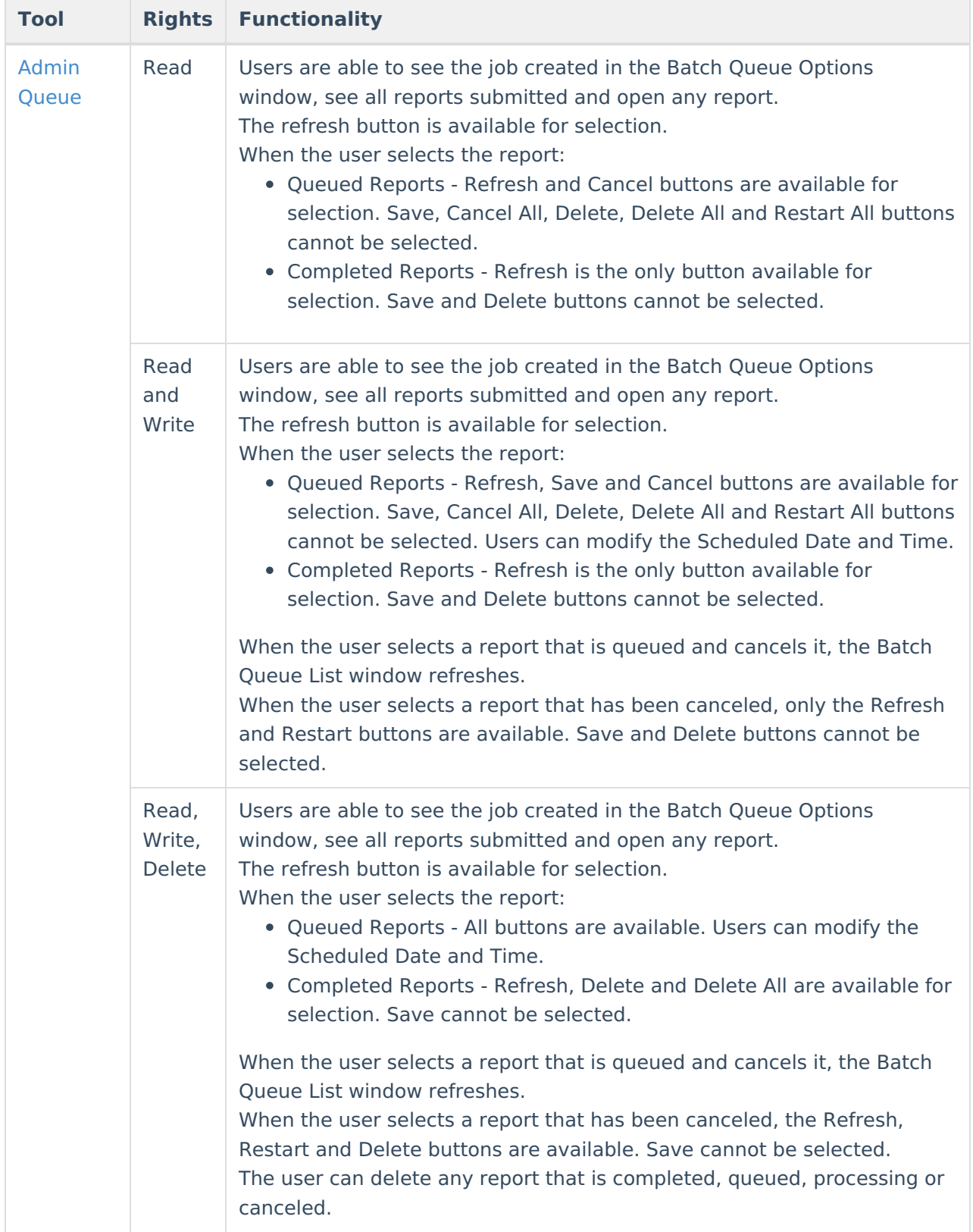